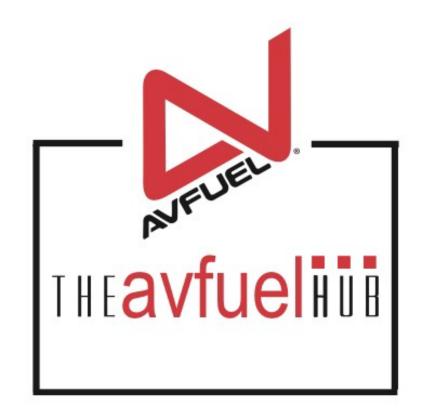

### **WEB TUTORIALS**

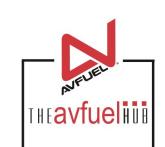

# **Add Products**

### With Taxes

## **Products and Pricing**

Note

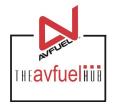

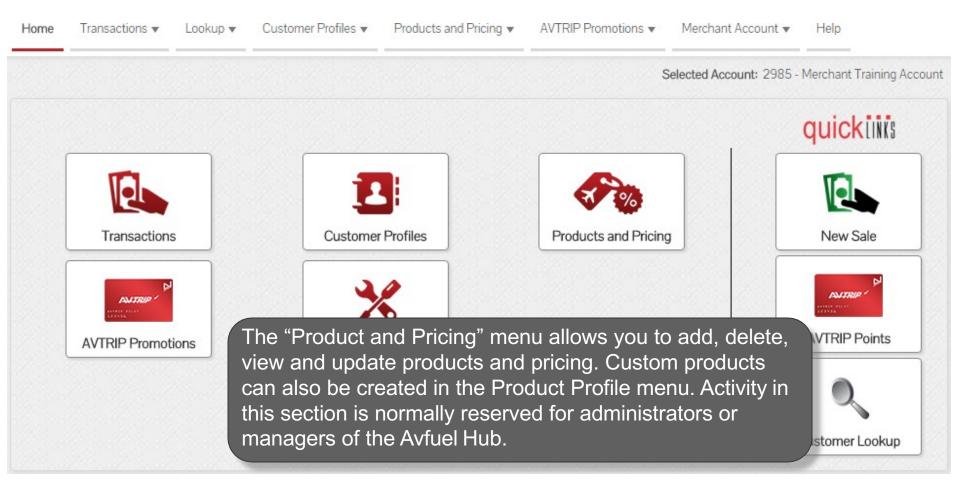

Transactions cannot be processed until products have been added in the "Product Profiles" menu.

### **Products and Pricing**

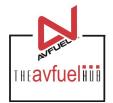

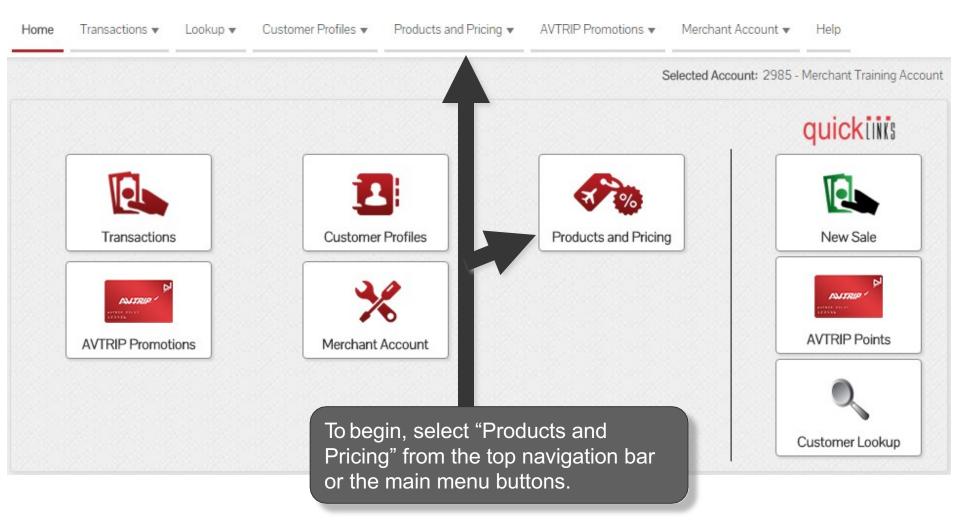

### Select "Manage Taxes"

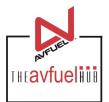

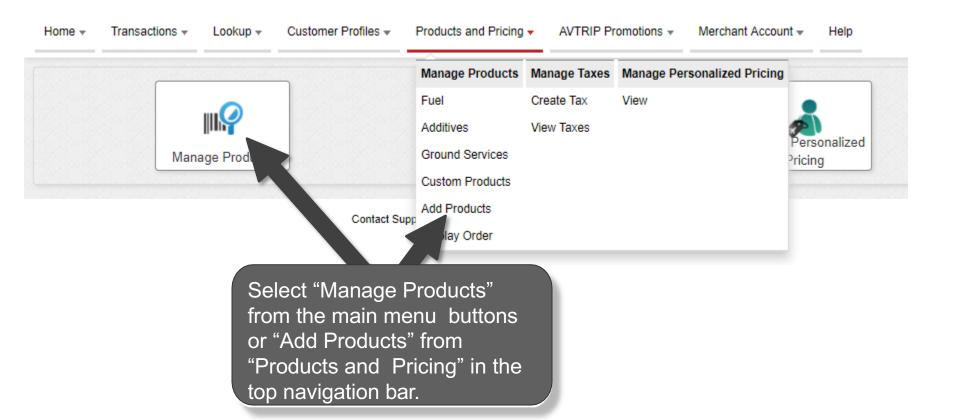

### **Select Product**

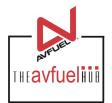

#### Add Product

| * Product         | Select One               | Select the product |
|-------------------|--------------------------|--------------------|
|                   | Select One               |                    |
|                   | APU                      | to be added from   |
| Allen of Maria    | ATC Filing               | the dropdown box.  |
| * Unit of Measure | After Hours              |                    |
|                   | Air Stairs               |                    |
| 0                 | Air Start                |                    |
| Cost              | Aircraft Cleaning        |                    |
|                   | Aircraft Rental          |                    |
| Madau             | Airport Fee              |                    |
| Markup            | Avgas Other              |                    |
|                   | Aviator Breathing Oxygen |                    |
| Base Price        | Bank Commission          |                    |
| Base Price        | Bills Paid               |                    |
|                   | Bonded Jet Fuel          |                    |
|                   | Callout Fee              |                    |
|                   | Car Rental               | to Tax             |
|                   | Charter                  | ply Tax            |
|                   | Cleaning Service         |                    |
|                   | Coffee                   |                    |
|                   | Communications           | -                  |

### **Enter Unit of Measure**

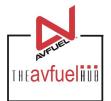

| Add Product       |                        |                             |
|-------------------|------------------------|-----------------------------|
| * Product         | Jet A Fuel             | •                           |
| * Unit of Measure | Select One  Select One |                             |
| Cost              | Liter<br>US Gallon     | Select the unit of measure. |
| Markup            |                        |                             |
| Base Price        |                        |                             |
|                   | Add                    | Add & Apply Tax             |

### **Add Products with Tax**

Add Product

Note

| * Product         | Jet A Fuel  | •               |
|-------------------|-------------|-----------------|
| * Unit of Measure | US Gallon 🔻 |                 |
| Cost              | 4.25        |                 |
| Markup            | .05         |                 |
| Base Price        | 4.30        |                 |
|                   | Add         | Add & Apply Tax |

The appropriate cost, markup and base price may be entered for the product, but is not required. If entering a price, only Base Price is needed while cost and markup are optional. If taxes are to be added later via the tax profiles, the price entered here should exclude taxes.

Products can be added with or without a price. If the price is entered, it will auto-populate in the transaction screen. If not, the price must be manually entered for each transaction.

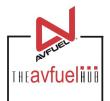

### Add Products with Tax

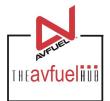

#### Add Product

| * Product            | Jet A Fuel         | ¥                         |
|----------------------|--------------------|---------------------------|
| * Unit of Measure    | US Gallon 🔻        |                           |
| Cost                 | 4.25               |                           |
| Markup               | .05                |                           |
| Base Price           | 4.30               |                           |
|                      | Add                | Add & Apply Tax           |
|                      |                    |                           |
| To add the product a | and apply a tax, s | select "Add & Apply Tax". |

## **Apply Tax to Product**

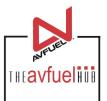

#### Jet A Fuel Product Details

| Product         | Jet A Fuel                                              |
|-----------------|---------------------------------------------------------|
| Unit of Measure | US Gallon   The product has been                        |
| Cost            | 4.25 created. To apply a tax to<br>this product, select |
| Markup          | <sup>0.05</sup> "Apply Tax to Product".                 |
| Base Price      | 4.30                                                    |
| Tax Total       | 0.00                                                    |
| Total Price     | 4.30                                                    |

#### Taxes Applied To Product

Apply Tax to Product

No taxes have been applied.

## **Apply Taxes**

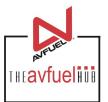

Close

#### Apply Taxes To Jet A Fuel Select (all on page) / Deselect (all on page) / Clear All 0 Selected Rate Type Rate Tax \$0.194 Federal Tax Avgas Per Unit Sales Tax 5.5% Percentage 2.5% Sales Tax - State Percentage Select (all on page) / Deselect (all on page) / Clear All 0 Selected Displaying records 1 - 3 of 3 Select all taxes that Save are to be applied to this product.

## **Apply Taxes**

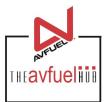

| Select (all on page) / D | eselect (all on page) / ( | Dear All                                   | Rate    | 0 Selected |
|--------------------------|---------------------------|--------------------------------------------|---------|------------|
| ederal Tax Avgas         |                           | Rate Type<br>Per Unit                      | \$0.194 |            |
| jales Tax                |                           |                                            | 5.5%    | _          |
| iales Tax - State        |                           | Percentage                                 | 2.5%    |            |
| Select (all on page) / D | eselect (all on page) / ( | Clear All<br>Displaying records 1 - 3 of 3 | 3       | 0 Selected |
|                          |                           |                                            |         | Save       |

To apply all taxes on this page to the product, click "Select" or to remove all taxes on this page from the product, click "Deselect". Once all necessary taxes are checked, select "Save".

### **View Taxes**

#### Jet A Fuel Product Details

| Product                  | Jet A Fuel                                   |                      |
|--------------------------|----------------------------------------------|----------------------|
| Unit of Measure          | US Gallon •                                  |                      |
| Cost                     | 4.25                                         |                      |
| Markup                   | 0.05                                         |                      |
| Base Price               | 4.30                                         |                      |
| Tax Total                | <sup>0.344</sup> All taxes applied to the    | To remove any taxes, |
| Total Price              | 4.644 product will be listed below.          | select the "X".      |
| Taxes Applied To Product |                                              | Annhy Tay to Day of  |
|                          |                                              | Apply Tax to Product |
| Tax                      | Rate Type Rate                               | Delete               |
| <b>Tax</b><br>Sales Tax  | Rate Type     Rate       Percentage     5.5% |                      |

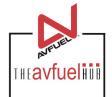

### **Save Tax Information**

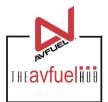

Total Price 4.644

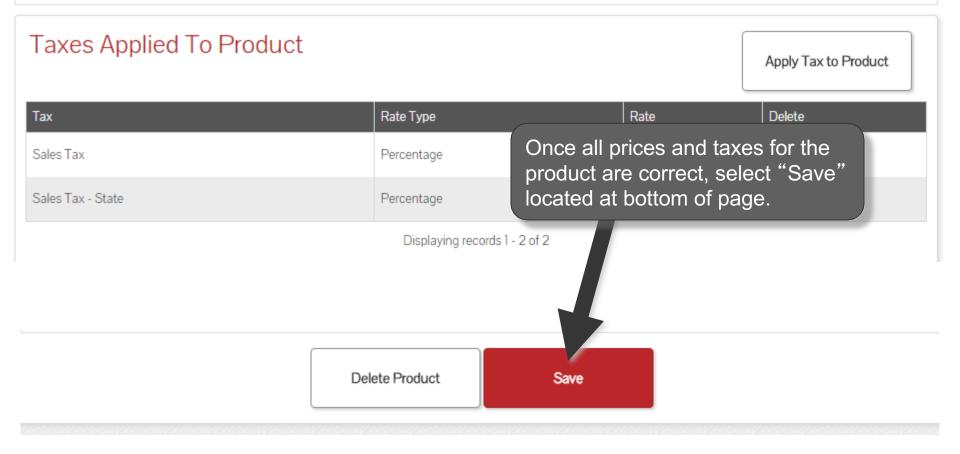

### **View Added Products**

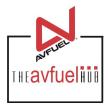

| Home 🔻 | Transactions 🔻 | Lookup 🔻 | Customer Profiles 🔻 | Products and Pricing 🔻 | AVTRIP Promotions 🔻 | Merchant Account 🔻 | Help |
|--------|----------------|----------|---------------------|------------------------|---------------------|--------------------|------|
|        |                |          |                     |                        |                     |                    |      |

#### **Fuel Products**

| Product     | Unit of Measure | Cost   | Markup | Base Price | Tax     | Total Price | DLA Contract |      |
|-------------|-----------------|--------|--------|------------|---------|-------------|--------------|------|
| Avgas 100LL | US Gallon       |        |        | \$5.00     | \$0.194 | \$5.194     |              | Edit |
| Jet A Fuel  | US Gallon       | \$4.25 | \$0.05 | \$4.30     | \$0.344 | \$4.644     |              | Edit |

The product will be listed with the applied taxes. To edit the products or the taxes, click "Edit".

### **View Added Products**

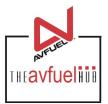

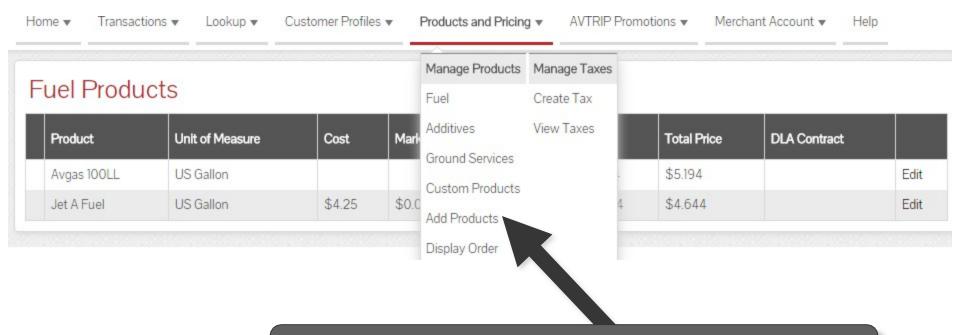

Use the top navigation bar to add more products by selecting "Add Products" or choose other menu options.